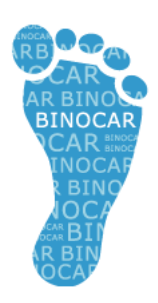

# **British Isles Network of Congenital Anomaly Registers**

# BINOCAR Standard Operating Procedure for Demographic Batch Search (DBS)

Instructions for the Registration and Surveillance of Congenital Anomalies in England and Wales

Authors:

Ann Tonks (WMCAR) Warren Carmody (PHE NCRS)

Renewal date: January 2016

Version 1.1 - January 2015

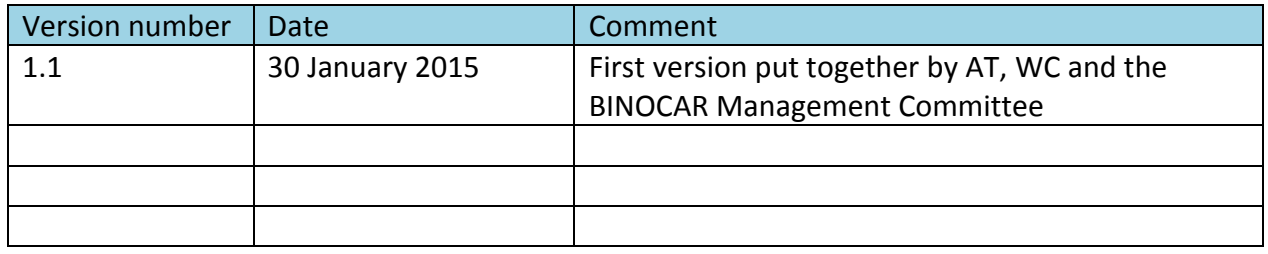

# **Contents**

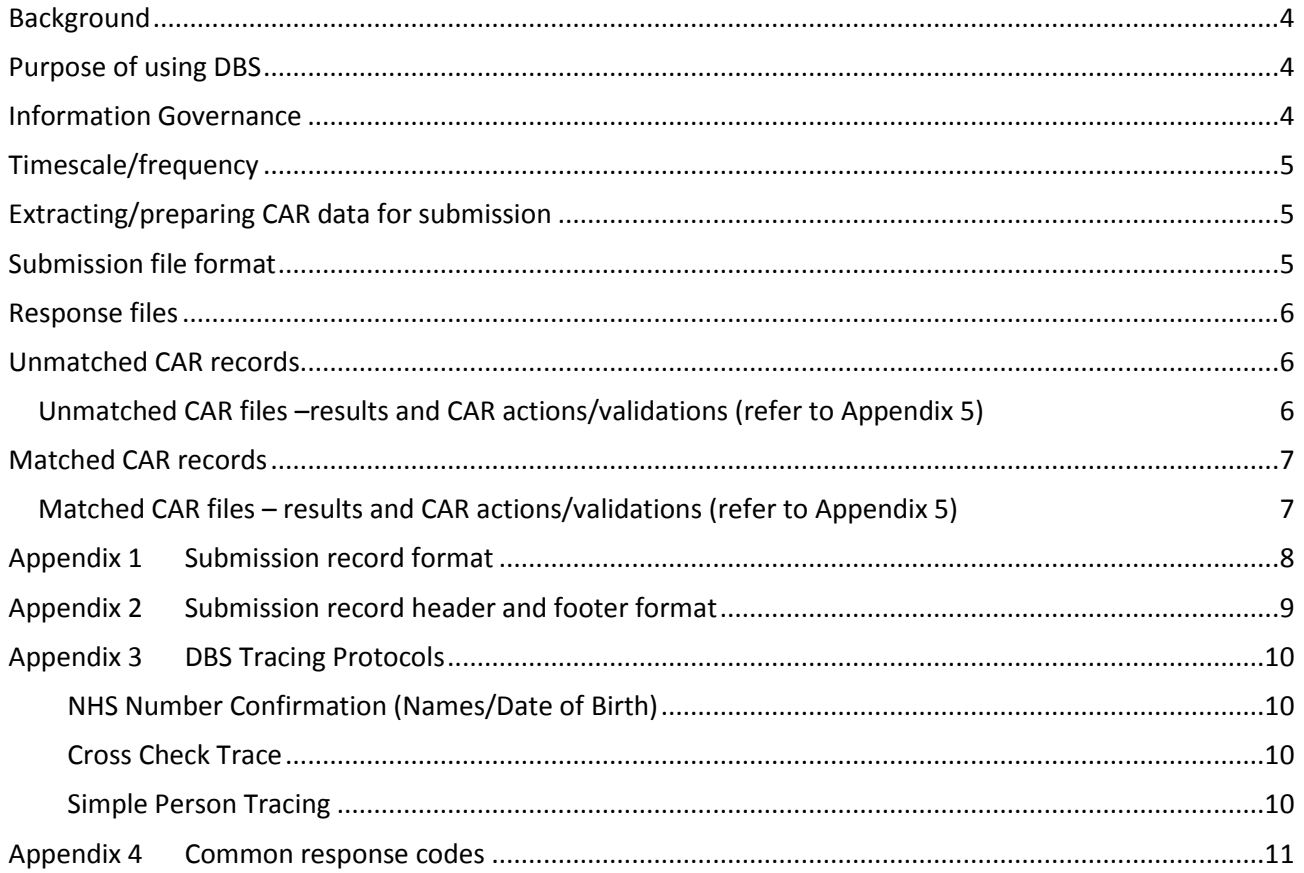

#### <span id="page-3-0"></span>**Background**

This document describes the process of submitting Congenital Anomaly Register (CAR) data for cleansing via the Health and Social Care Information Centre (HSCIC) Demographics Batch Service (DBS). DBS is a mechanism that allows NHS and other organisations to submit a file of patient information to the NHS Spine for tracing against the Personal Demographics Service (PDS). More information can be found here[: http://nww.hscic.gov.uk/demographics/dbs.](http://nww.hscic.gov.uk/demographics/dbs)

CAR staff may routinely use the PDS Summary Care Record (SCR) to access Spine data when completing or validating NHS numbers and demographic details for individual cases. The DBS provides a facility for bulk data validation.

An N3 connection is required to access the DBS; alternatively a third party (e.g. PHE NCRS) may be willing to undertake the submission/retrieval process.

Technical details and further information about submission and response files can be found in the DBS2 User Guide (embedded).

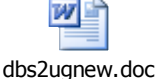

# <span id="page-3-1"></span>**Purpose of using DBS**

Data cleansing using DBS can be undertaken, separately, for all mothers and registerable babies recorded by a CAR i.e. for 1 or 2 persons within each CAR record. DBS may also be used for bulk data extracts, especially those not populated with NHS numbers, BEFORE cases are registered by the CAR.

The purpose of DBS tracing is:

- To complete NHS numbers where missing.
- Where NHS numbers are already complete (within CAR):
	- o To confirm that the NHS number is correct,
	- o To validate other data items: forename, date of birth, death of death, and status (alive/dead),
	- o To complete any missing data items: forename (babies), death of death, and status (alive/dead).

#### <span id="page-3-2"></span>**Information Governance**

Submitted and returned DBS files contain a large volume of person identifiable data (PID). Data are submitted directly to DBS via a secure N3 connection.

BINOCAR registers collect data under section 251 of the NHS Act 2006. Where a third party undertakes the submission on behalf of the CAR, it must be confirmed that this is appropriate within s251 approval. Data must be transferred securely at all times (e.g. NHS net email to NHS net email, or using NHS Secure File Transfer). The CAR System Level Security Policy should be updated to reflect this routine data exchange.

# <span id="page-4-0"></span>**Timescale/frequency**

DBS tracing should be a routine and regular CAR activity and should take place at least one a year. Whenever tracing is undertaken, two files of data (mother and baby) should be submitted in quick succession.

### <span id="page-4-1"></span>**Extracting/preparing CAR data for submission**

It is good practice to submit the whole CAR database for cleansing, to ensure that data are complete, and that the status (alive/dead) is checked regularly.

Mother records – extract all CAR cases with a known DOB. Baby records – extract all registerable births (stillbirths or live births) with a known DOB.

The submission file record format is detailed in [Appendix 1.](#page-7-0)

#### **Notes**

- Mandatory items on the submission/extract file are DBS record type (can be auto populated), local PID, date of birth, surname, and either NHS# or postcode.
- The DBS ignores any "previous" information provided in the request file. If you want to trace using this information, it must be copied into the "current" fields and the file resubmitted.
- Tracing is not case sensitive, so text fields can be uppercase, lowercase, or both.
- Multiple records for tracing can be created for a single CARE record. For example if a child has two forenames, a record can be sent with the first forename, and another record sent with the second forename. However, the field [Local PID] will need to be modified.
- To receive a greater response rate, please undertake the following:
	- Ensure address lines 1 5 are removed from the submission file. It is highly likely the address lines will not exactly match the data held on PDS.
	- Exclude the GP Practice and Code number from the trace file.
	- Exclude the Date of Death data.
	- OPTIONAL: wildcard the postcode, e.g. LS1

IMPORTANT: It is possible to trace without submitting the postcode, however it is important to be aware that this caries the risk of a false positive match if a transposed or incorrect date of birth is provided.

#### <span id="page-4-2"></span>**Submission file format**

Data should be extracted/submitted as text files, either CSV or fixed length.

The filenames for submission are restricted to the basic 36 character set of 'A' to 'Z' (both upper and lower case), 0 to 9, hyphen and underscore with period permitted for the separation of filename and suffix.

All files must be submitted with header and footer records, the format for these is recorded in [Appendix 2.](#page-8-0)

Within PHE, files are submitted to HSCIC by NCRS and therefore headers and footers are not required. However the table 2 (below) details the format of file headers and footers which should be added as the first and last record of the submission file.

#### <span id="page-5-0"></span>**Response files**

Response files (< 235,000 records) are returned by DBS within 24 hours. If data are sent via NCRS, files will be queued with other batches for submission. Files may be held over to the next day, if the number of records for submission (from NCRS) exceeds the limit of 250,000.

Response files provide details of matched and unmatched cases, and include the submitted data as well as the response. All matched and unmatched records should be reviewed. Discrepancies between submitted and response data fields can be identified and explored.

Matches (including type) or otherwise are identified using the response code in the response record. Common response codes are listed i[n Appendix 4.](#page-10-0)

#### <span id="page-5-1"></span>**Unmatched CAR records**

Submitted records with NHS numbers should generally be matched, any that don't need exploring further.

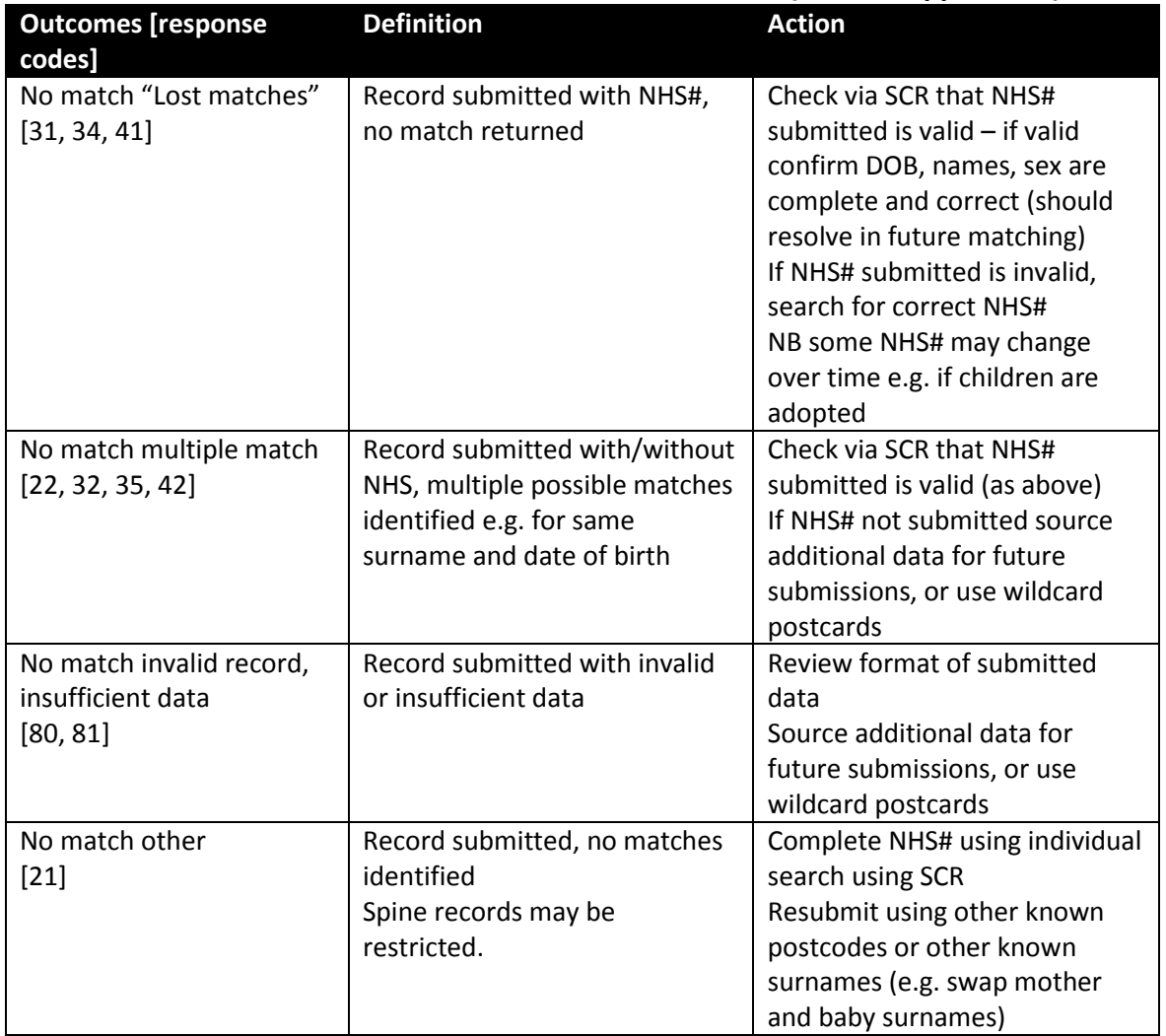

#### <span id="page-5-2"></span>**Unmatched CAR files –results and CAR actions/validations (refer to [Appendix 4\)](#page-10-0)**

#### <span id="page-6-0"></span>**Matched CAR records**

For matched cases, DBS can provide:

- NHS numbers where missing from submitted files,
- Confirmation of status (within PDS) as alive or dead,
- Additional/updated person details current names and addresses/postcodes,
- General Practice data (not recorded by CARs).

Matched records may also identify discrepancies between CAR and PDS data, e.g. different dates of death. CARs can validate these differences, and amend CAR data accordingly. If CAR data are amended to agree with PDS, then discrepancies should not occur in future data submissions. However if CAR data are validated (using an independent source) and not amended, the same discrepancy will be generated in future submissions. It is therefore import to retain details of additional validation and differences within the CAR record, to avoid repeating this exercise.

CARs have extensive experience in dealing with discrepancies with mother and baby names. For mothers, whilst forenames generally remain consistent, surnames change especially around pregnancy. For babies, the initial name recorded within PDS is forename = baby, surname = mother's surname, and then amended shortly afterwards.

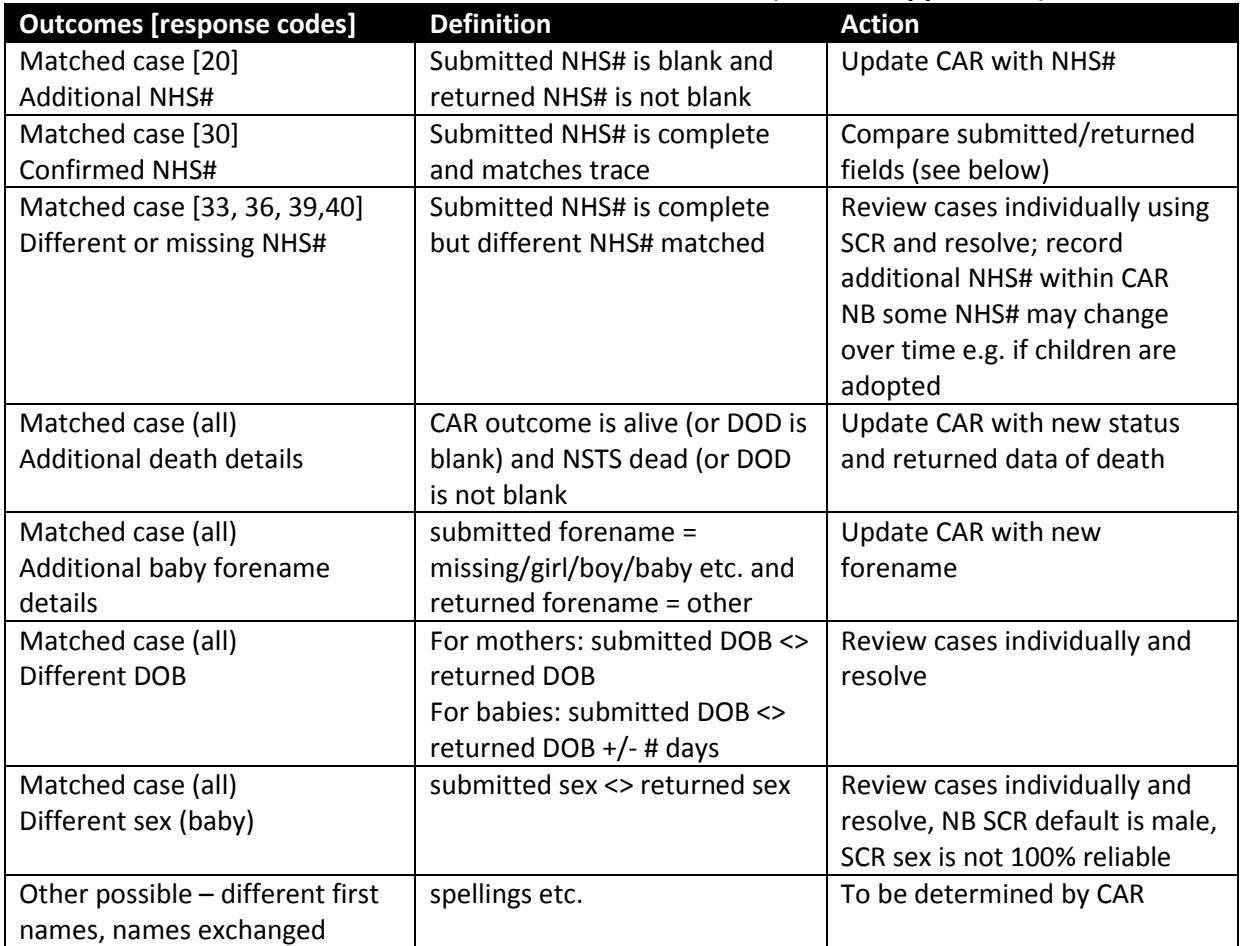

#### <span id="page-6-1"></span>**Matched CAR files – results and CAR actions/validations (refer to [Appendix 4\)](#page-10-0)**

<span id="page-7-0"></span>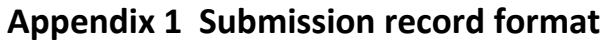

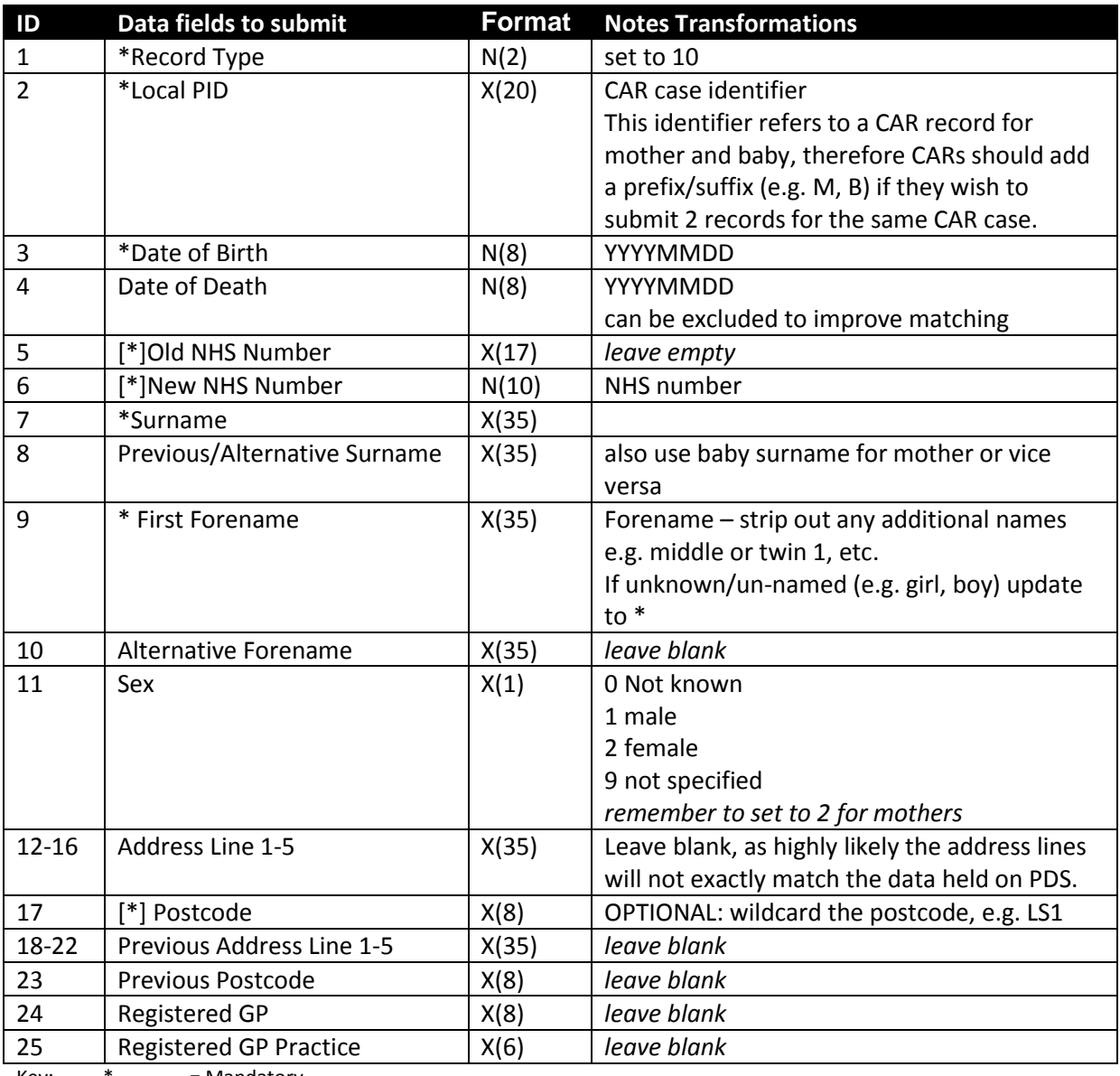

Key:  $*$  = Mandatory<br> $[*]$  = Either NHS

= Either NHS Number or Postcode must be supplied

IMPORTANT: It is possible to trace without submitting the postcode, however it is important to be aware that this caries the risk of a false positive match if a transposed or incorrect date of birth is provided.

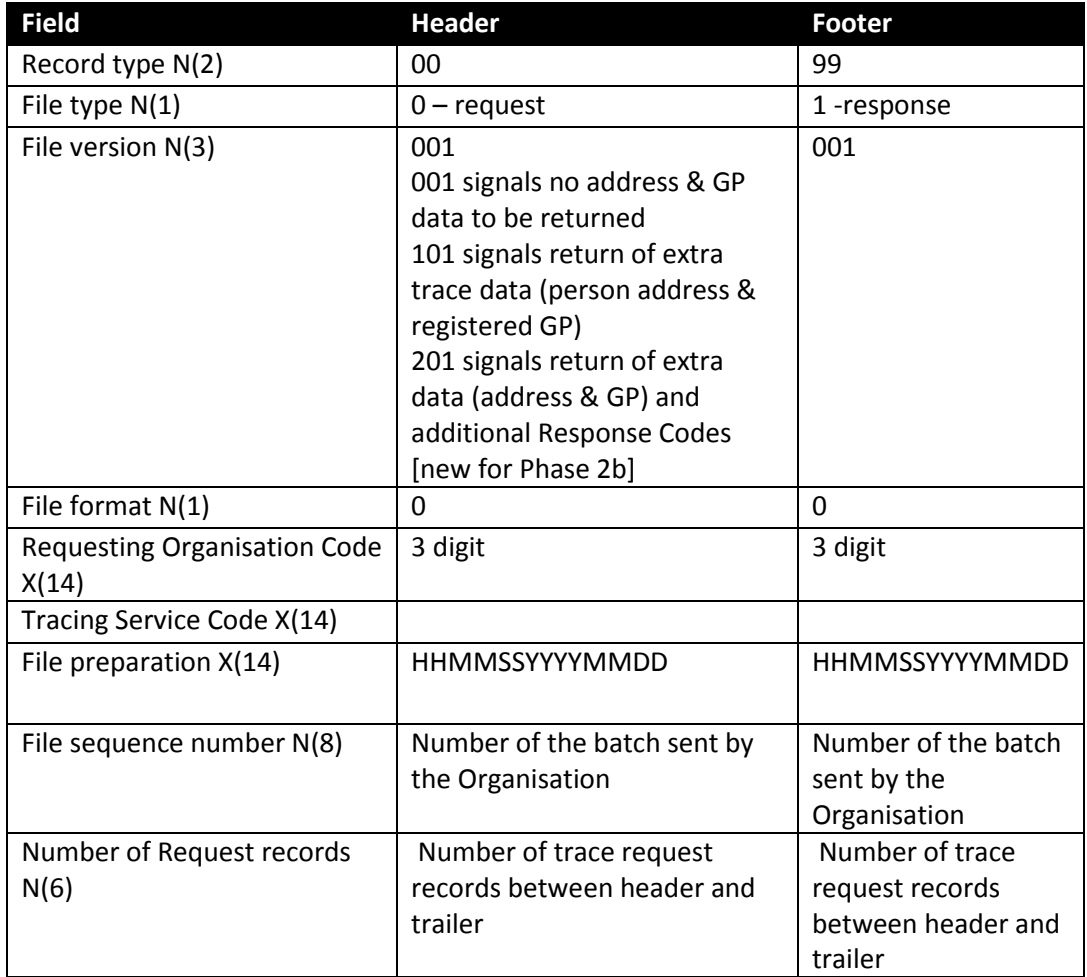

# <span id="page-8-0"></span>**Appendix 2 Submission record header and footer format**

#### <span id="page-9-0"></span>**Appendix 3 DBS Tracing Protocols**

#### <span id="page-9-1"></span>**NHS Number Confirmation (Names/Date of Birth)**

The DBS traces the records using the following rules for each record:

- 1. If the NHS Number is present, a cross-check is performed. This checks that the NHS Number and all elements of the date of birth provided match a record on the Spine. If they do, the patient's demographics are returned. Optionally, surname and forename can be included in the match by including them in the input file. If the cross-check fails, the system moves to the next step.
- 2. If the NHS Number is not present or the cross-check fails, an alphanumeric trace is performed. At a minimum, surname, given name, gender and date of birth must be provided. This searches both current and historical information held on the Spine. Wildcard searching is not performed in this case.

#### <span id="page-9-2"></span>**Cross Check Trace**

A cross-check is considered valid if the date of birth in the request exactly matches the PDS current date of birth (to YYYYMMDD resolution).

If that check fails, the NHS Number is considered to be verified if the following data in the request matches the PDS current data:

- Two out of three parts of date of birth (a single 'part' being YYYY, MM or DD).
- First three characters of the family name.
- Initial of the given name.

Name parameters are matched against all current names for a patient. If 3 characters are not available for the surname, or forename is not supplied, the NHS Number is considered to be not verified.

#### <span id="page-9-3"></span>**Simple Person Tracing**

The alphanumeric trace searches for an exact match against both current and historic data using the following rules:

- Name parameters are compared against all names, regardless of type.
- Postcode is compared against all postcodes. The full code is used. Note that there must only be a single space in the middle of the postcode.
- The search is case insensitive.
- White space and punctuation characters are significant, i.e. they must match with those provided.

The best way to use this trace is to provide the minimum information necessary to get an exact match but no more. A minimum trace would be patient name, gender and date of birth. Due to the way addresses are recorded throughout the NHS, it is very difficult to get an exact match on address lines or registered GP/practice. For this reason, it is not recommended that these are provided in the file.

# <span id="page-10-0"></span>**Appendix 4 Common response codes**

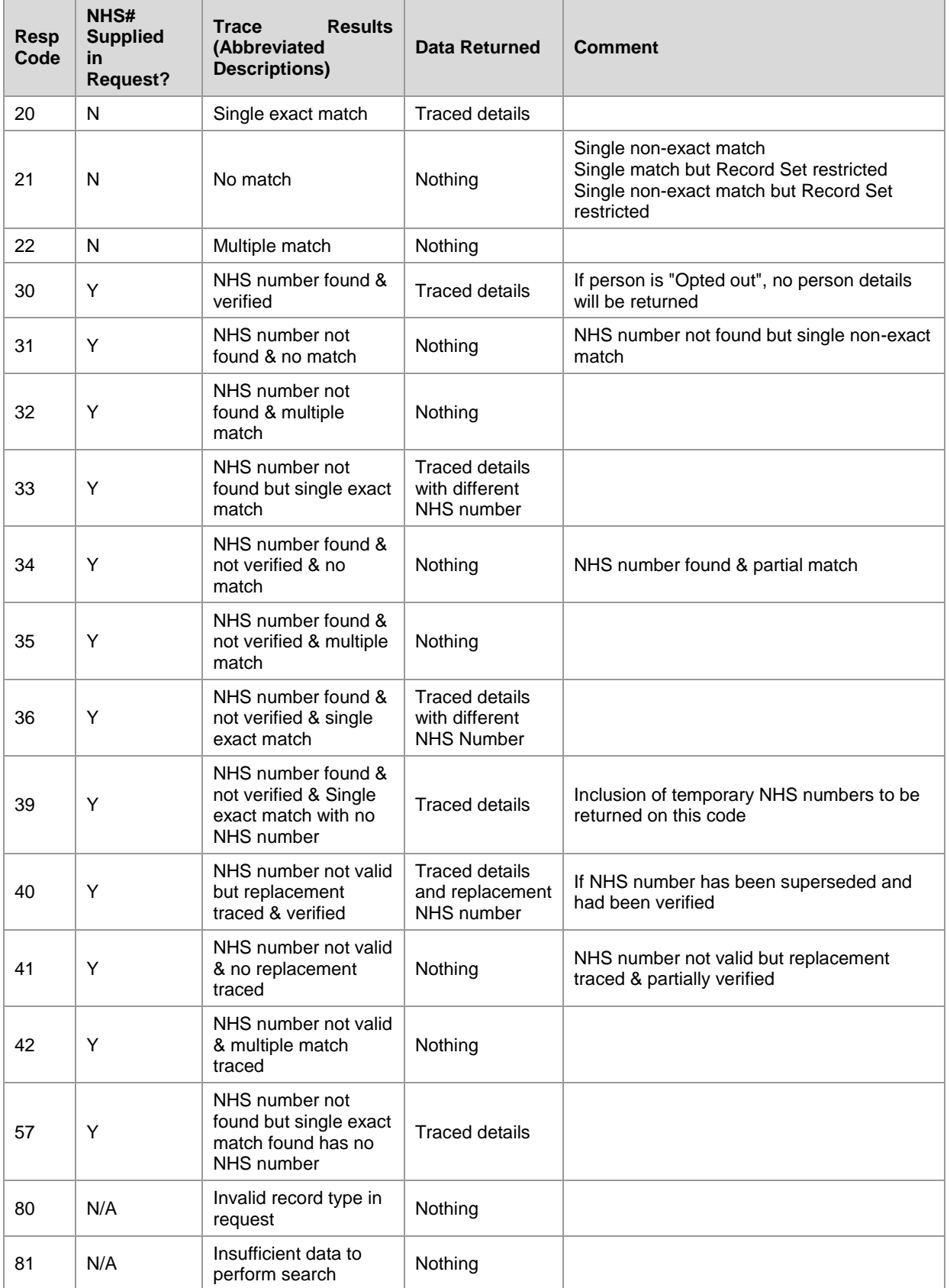